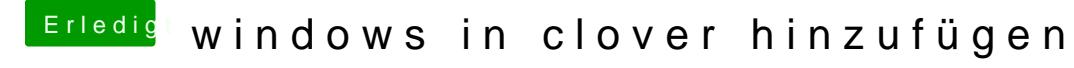

Beitrag von Wolfe vom 3. Juni 2018, 23:58

Wenn Windows im Uefi-Modus installiert wird, findet Clover das von alleine an, dass dein Windows legacy ist. Kann man in Uefi konvertieren.